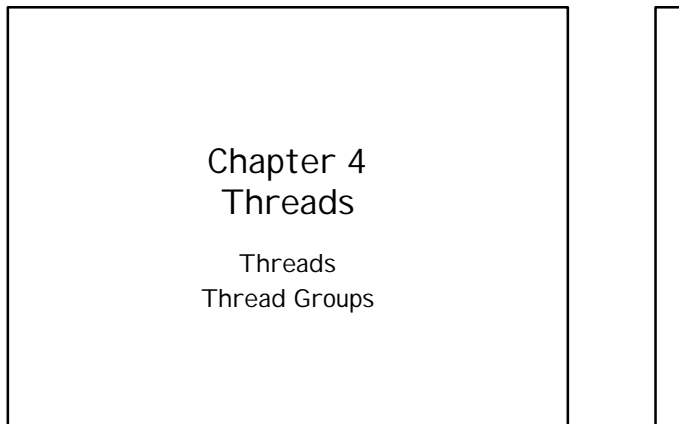

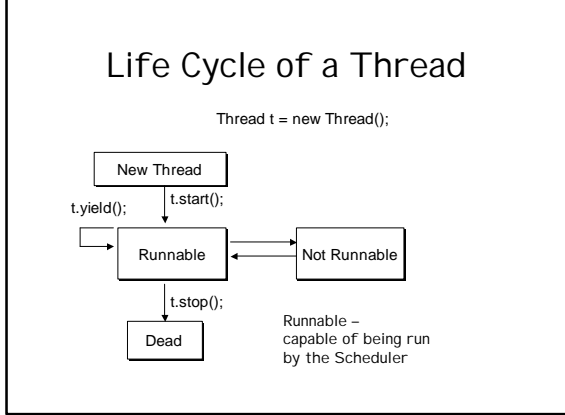

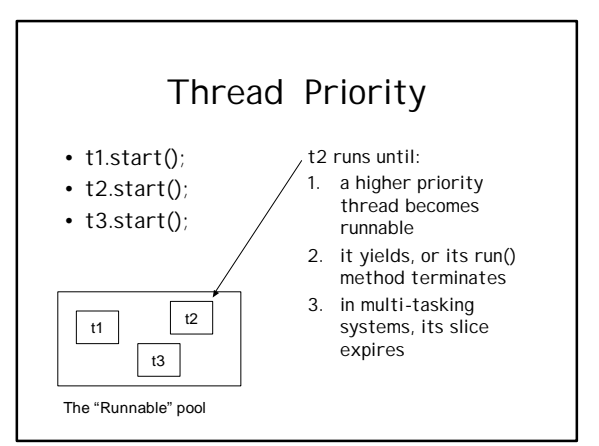

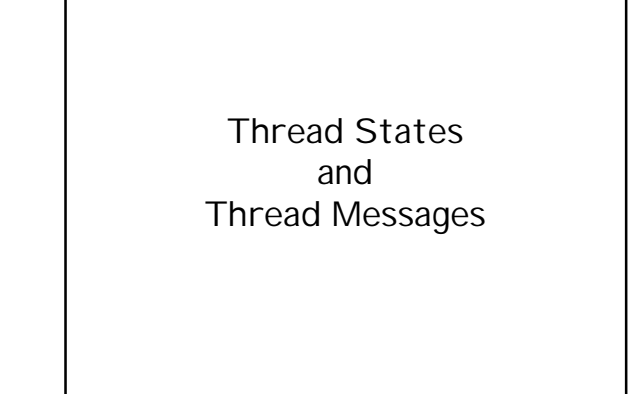

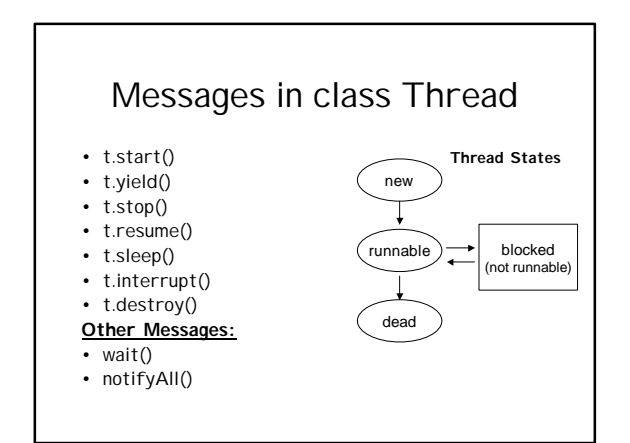

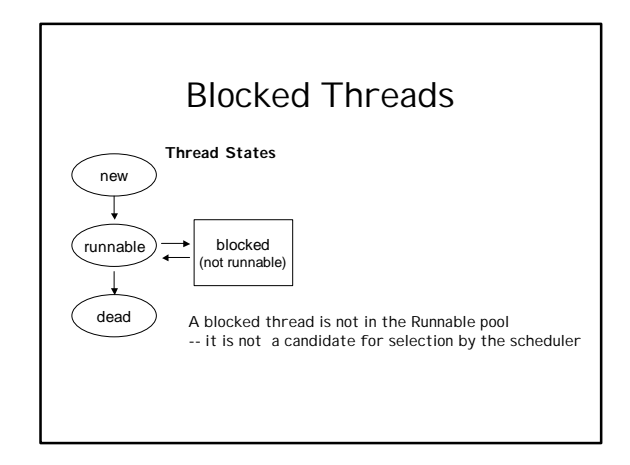

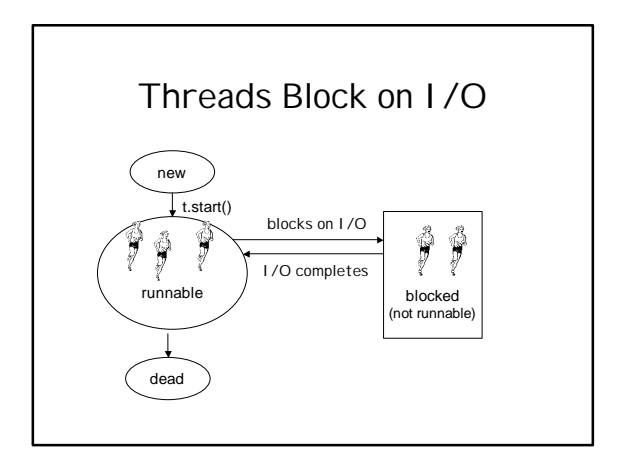

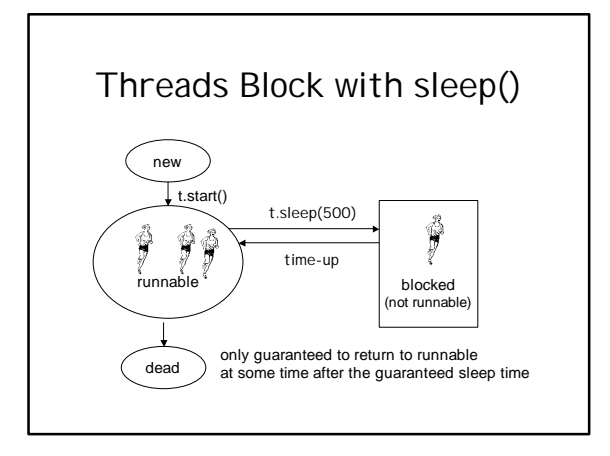

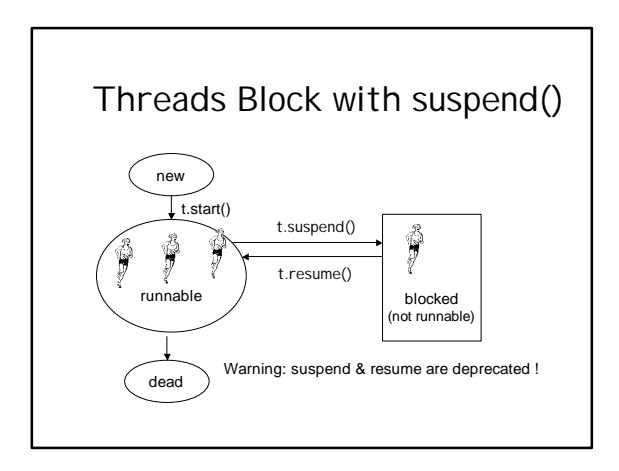

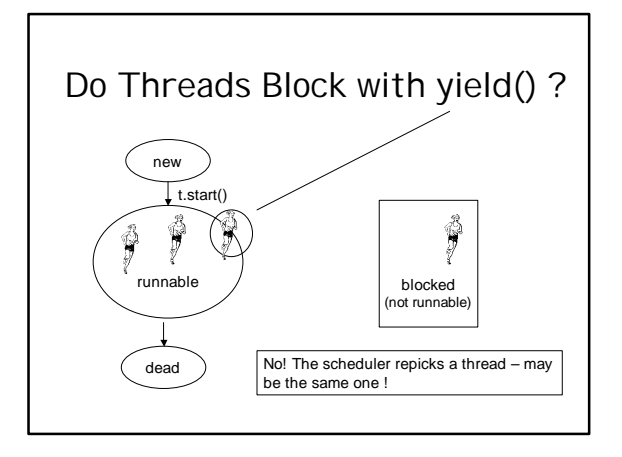

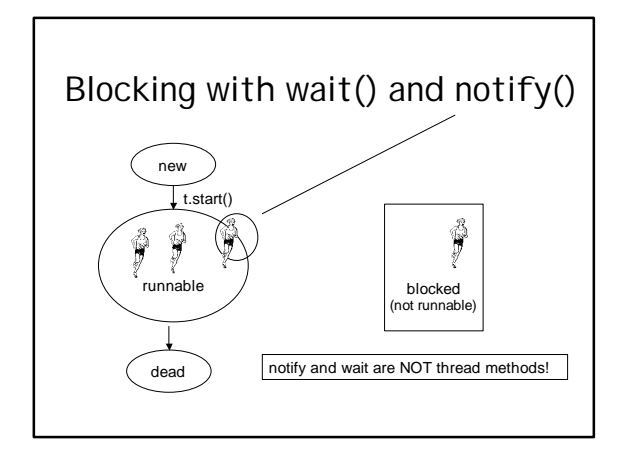

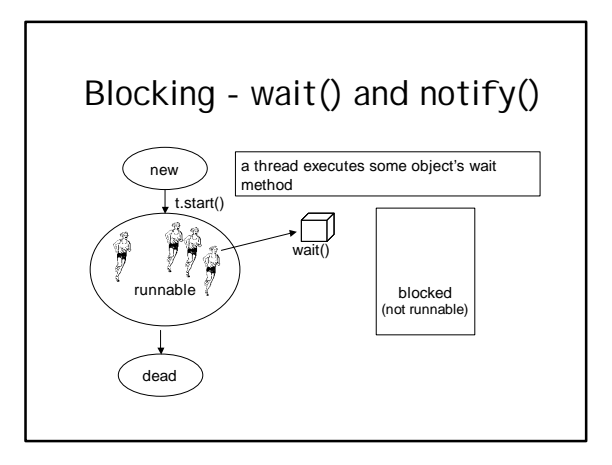

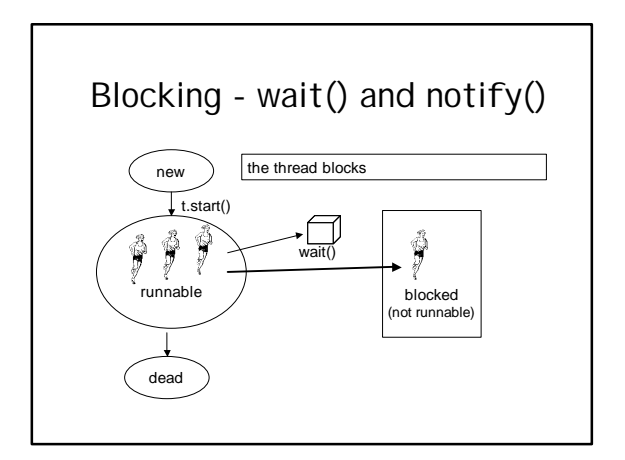

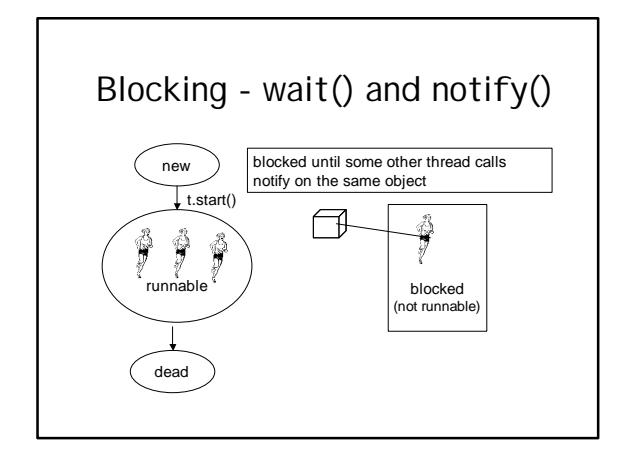

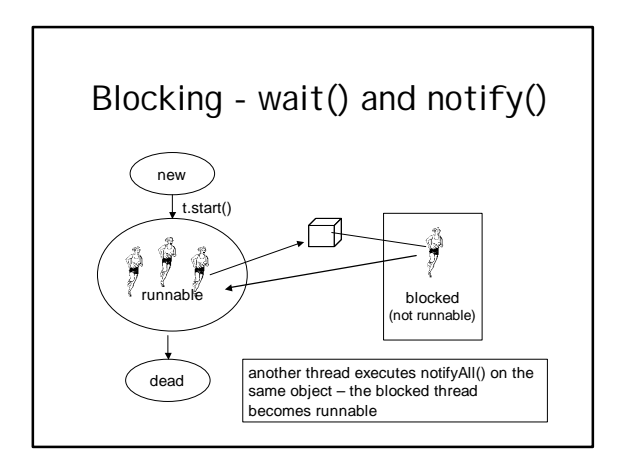

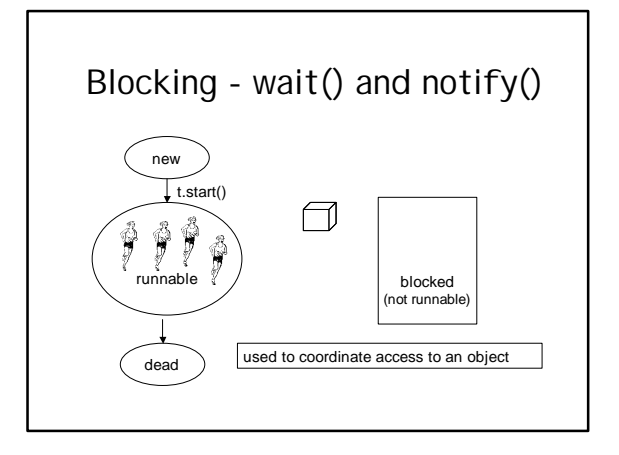

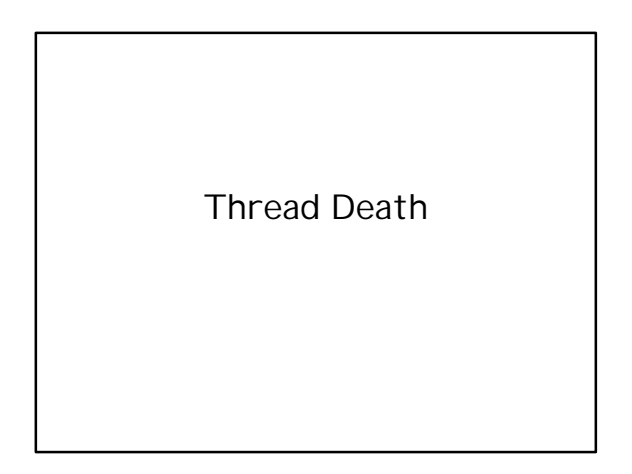

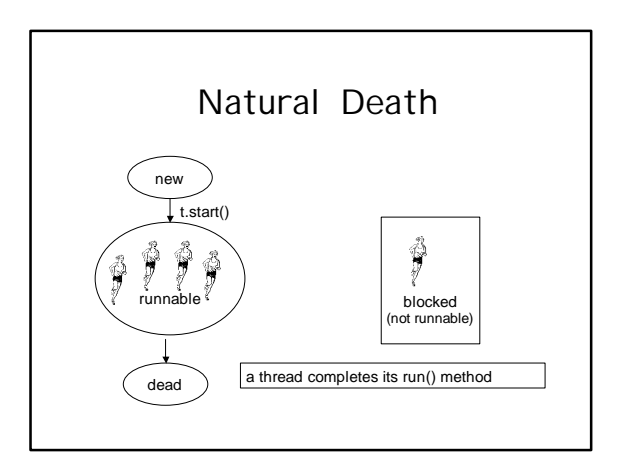

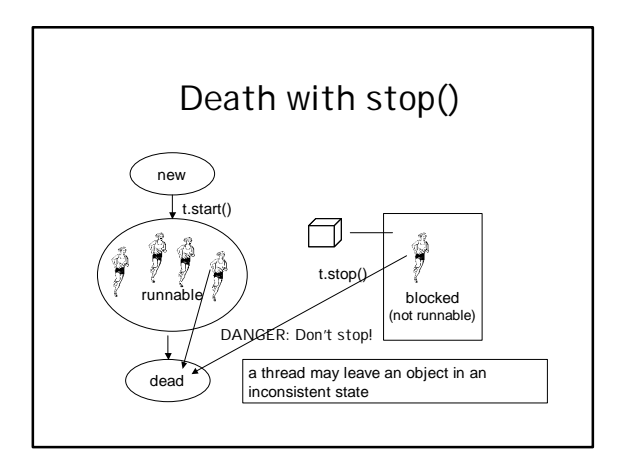

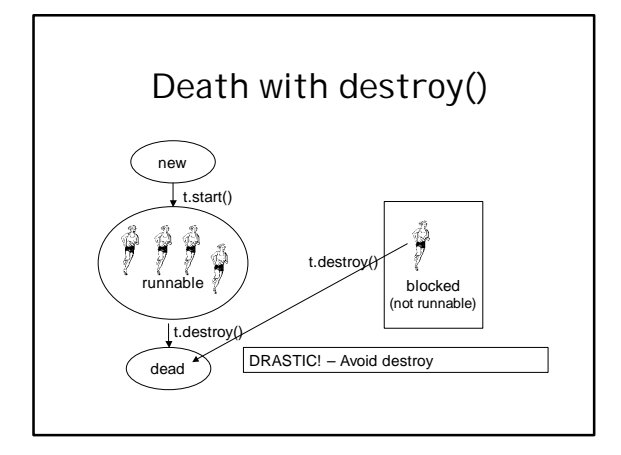

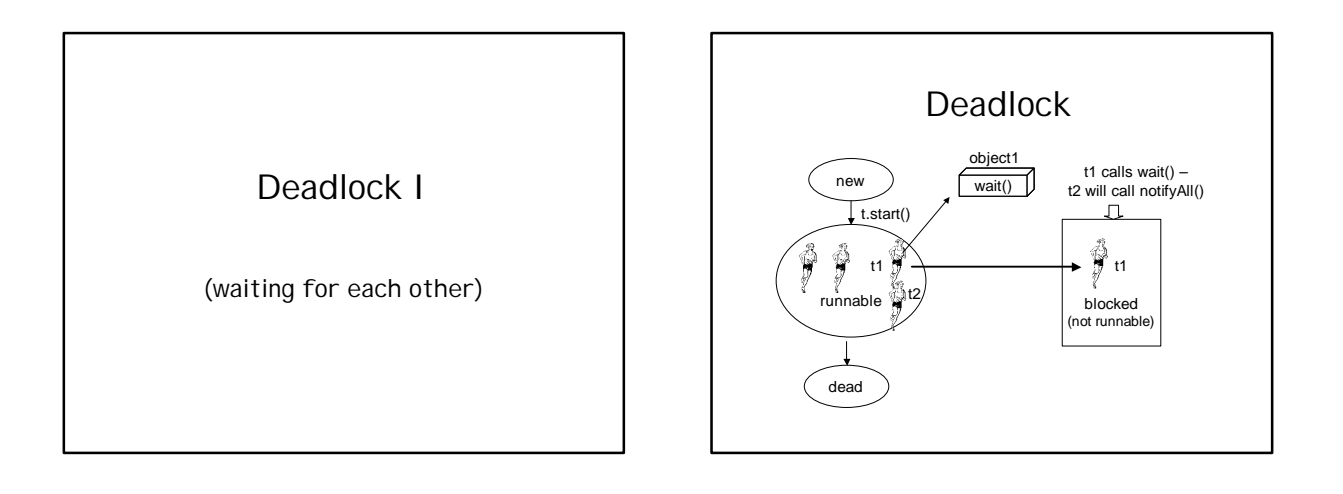

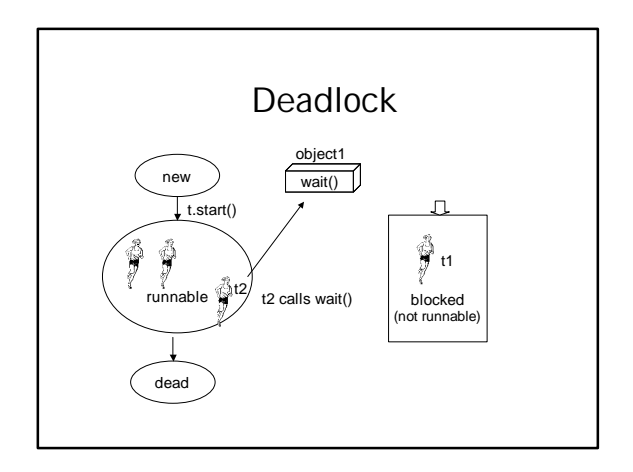

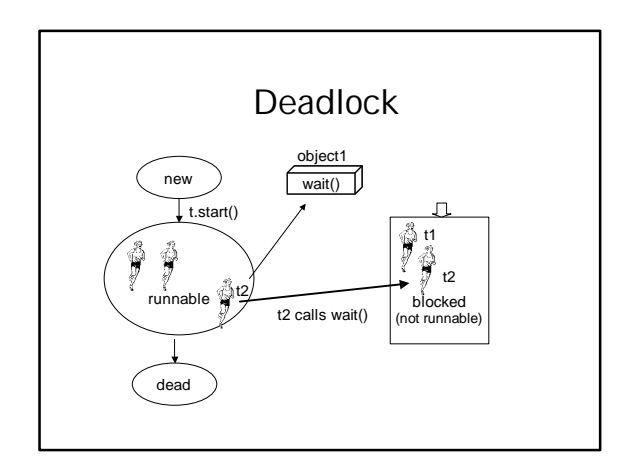

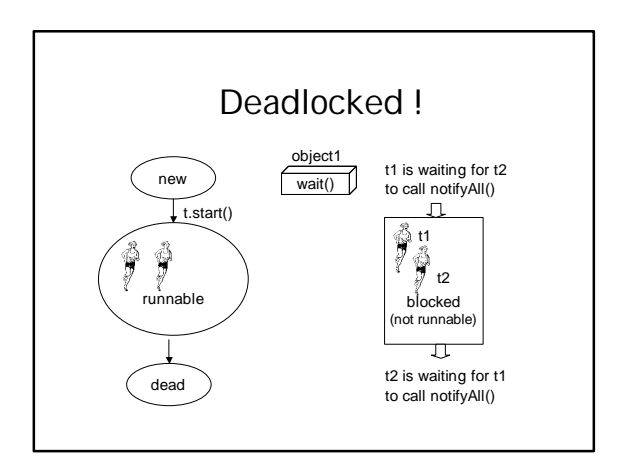

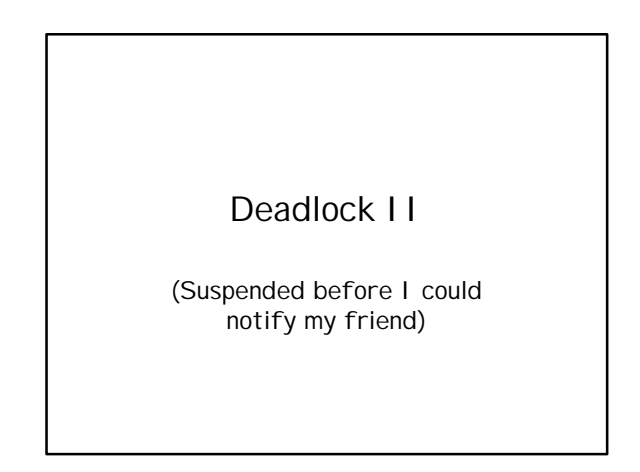

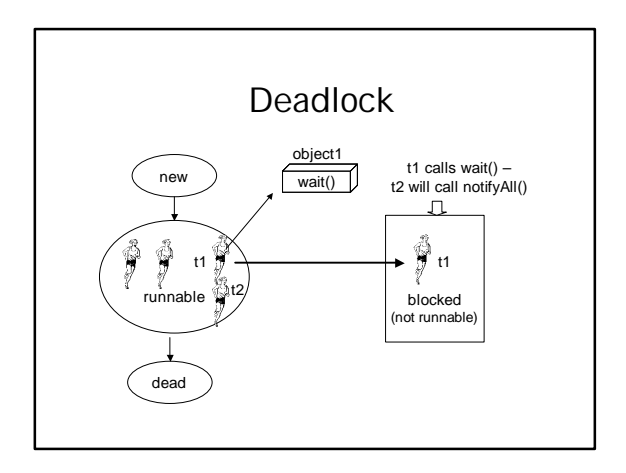

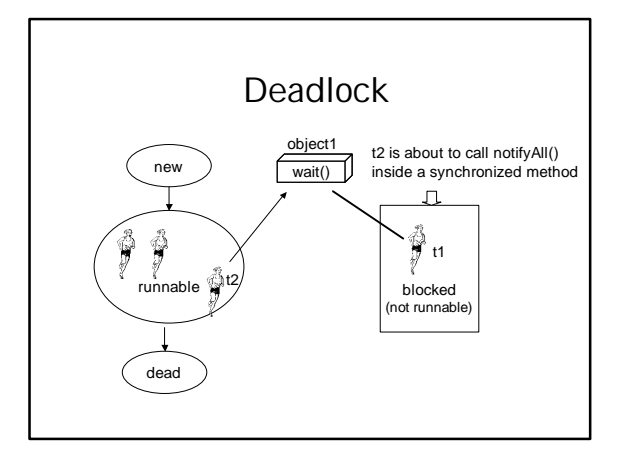

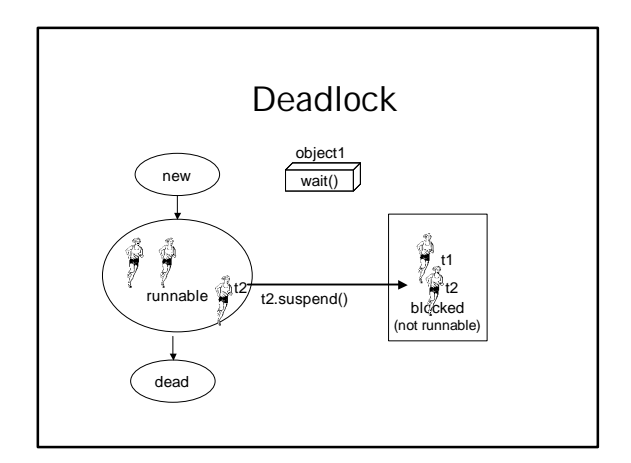

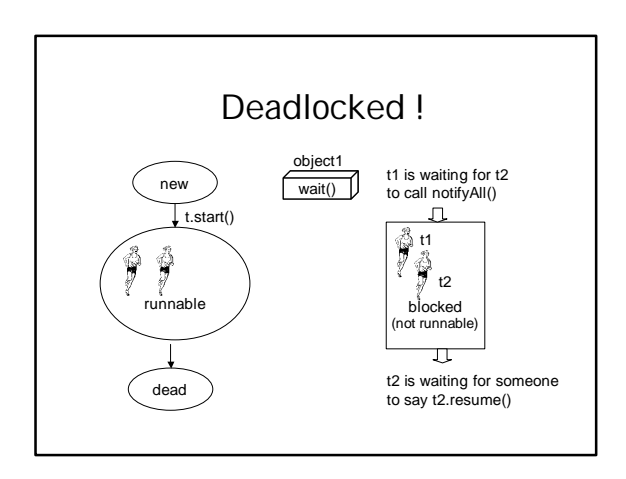

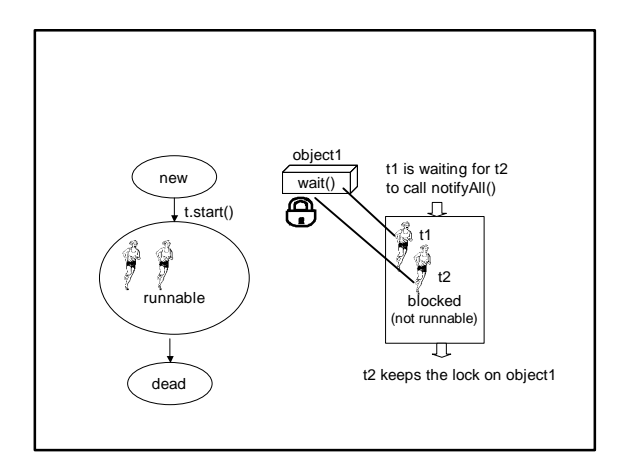

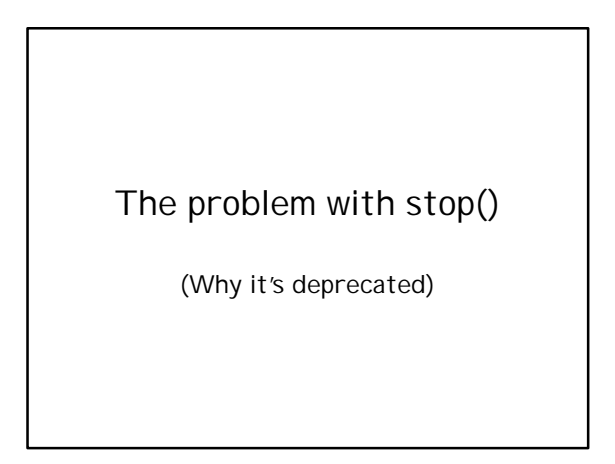

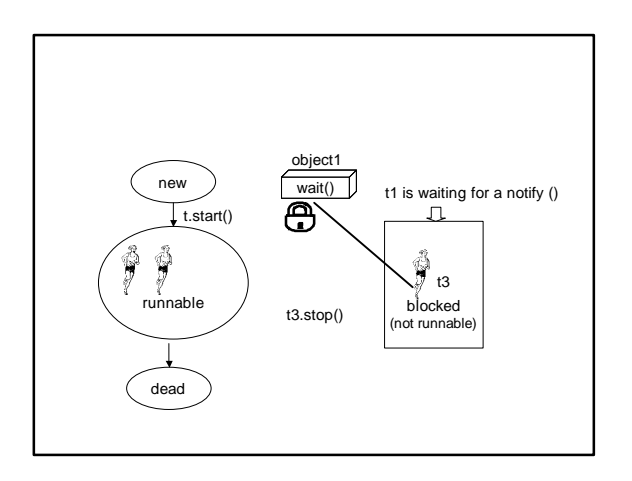

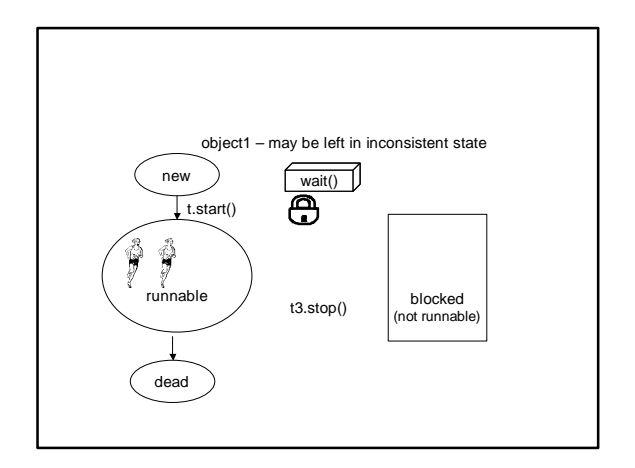

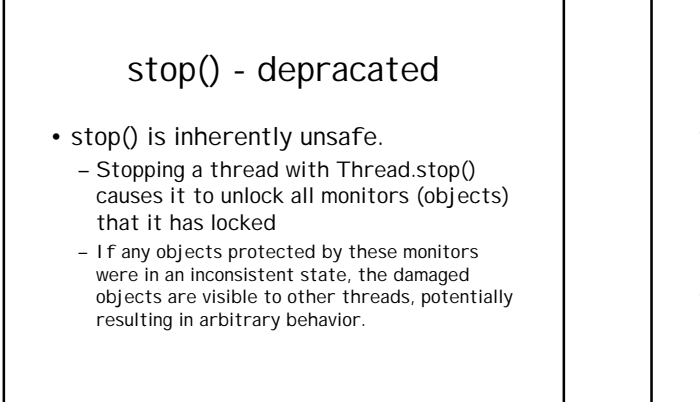

## stop(). . .

- stop() should be replaced by code that modifies some variable to indicate that the target thread should stop running.
	- The target thread should check this variable regularly, and return from its run method in an orderly fashion if the variable indicates that it is to stop running.
- If the target thread waits for long periods (on a condition variable, for example), the interrupt method should be used to interrupt the wait.

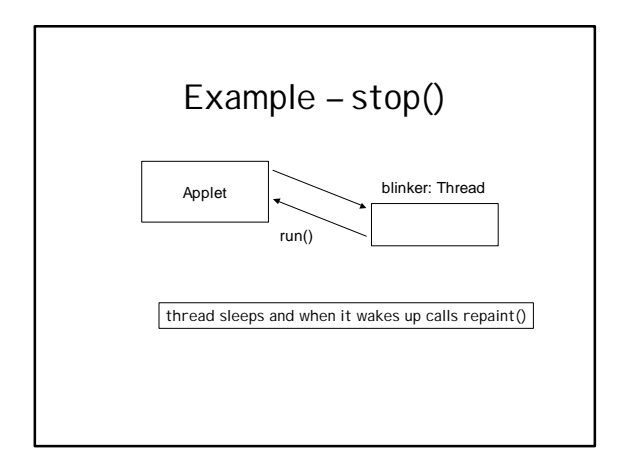

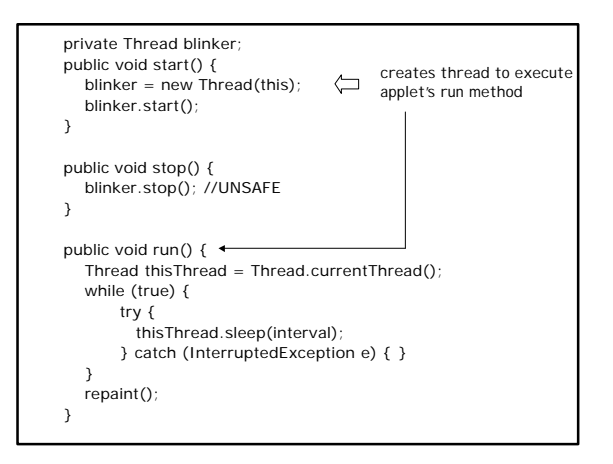

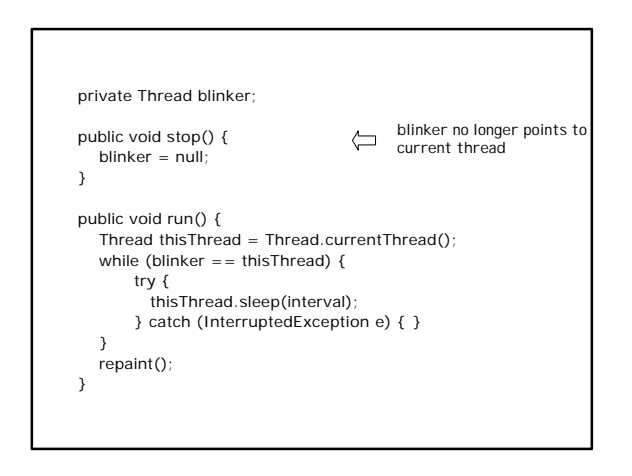

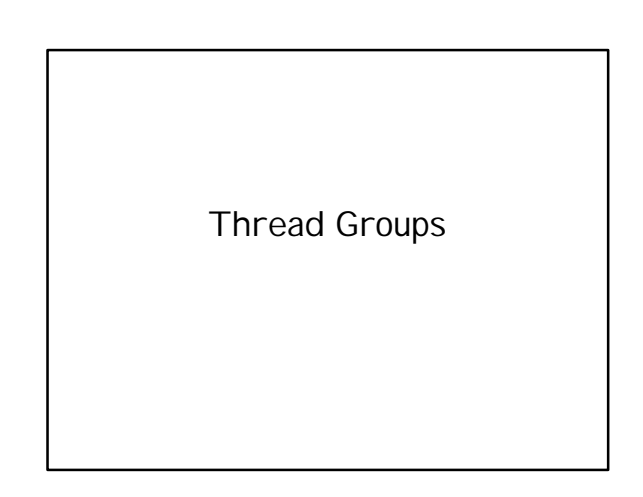

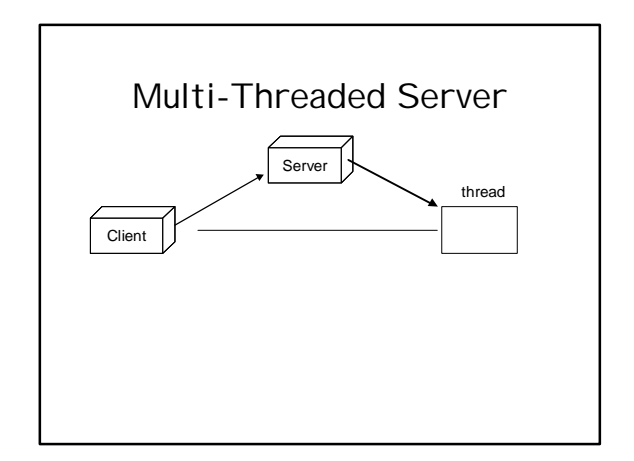

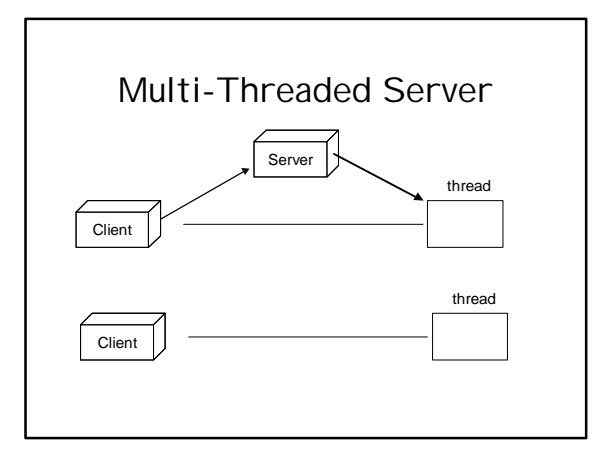

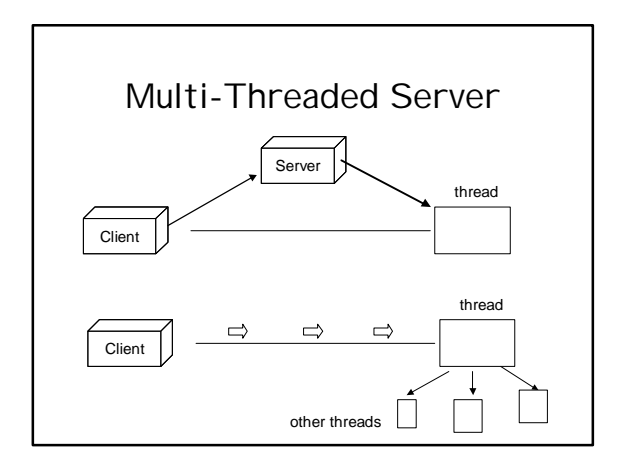

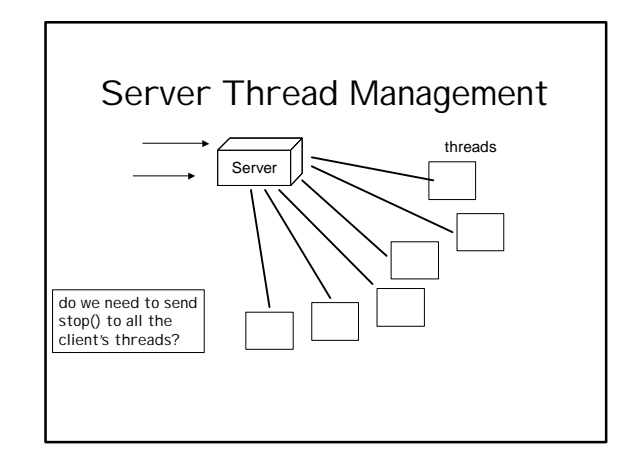

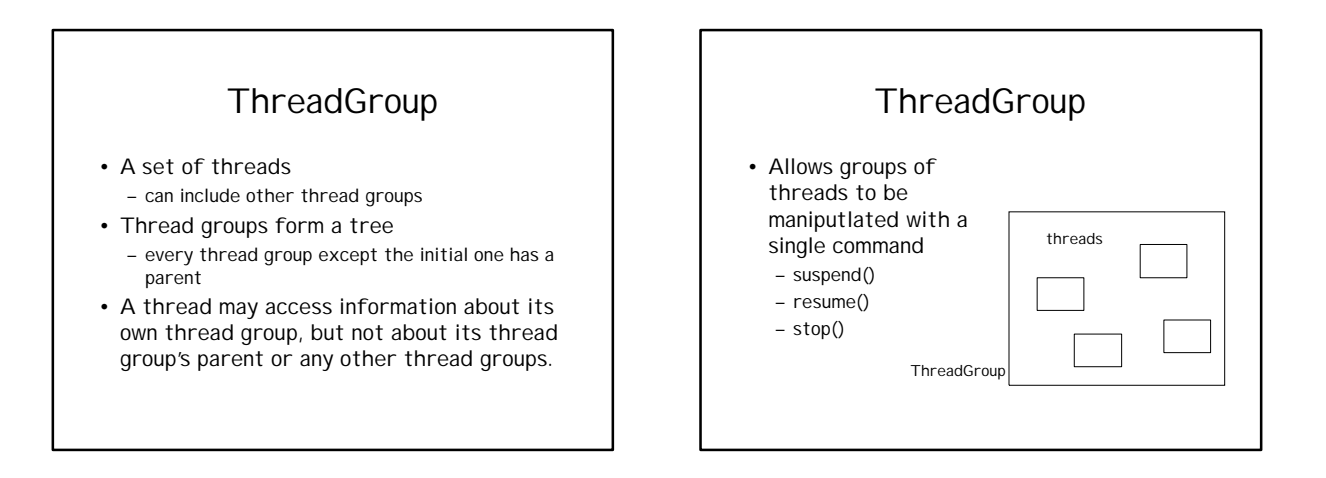

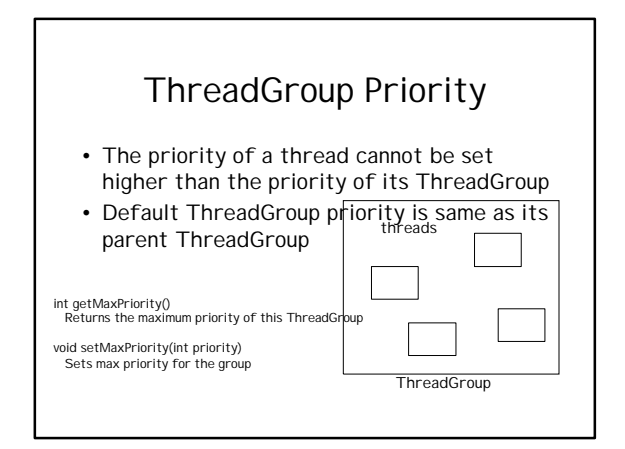

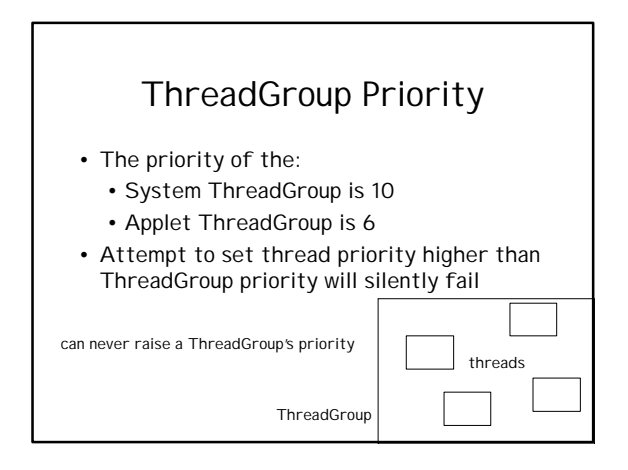

## Default ThreadGroup

- Akk Java threads belong to some thread group
- If you don't specify, an arbitrary thread belongs to the "default" **ThreadGroup**

## Creating Thread Groups

- ThreadGroup(String name)
	- creates a ThreadGroup with the given name – the thread group is automatically a child of the current ThreadGroup
- ThreadGroup(ThreadGroup parent, String name) – creates a thread group that descends from the parent

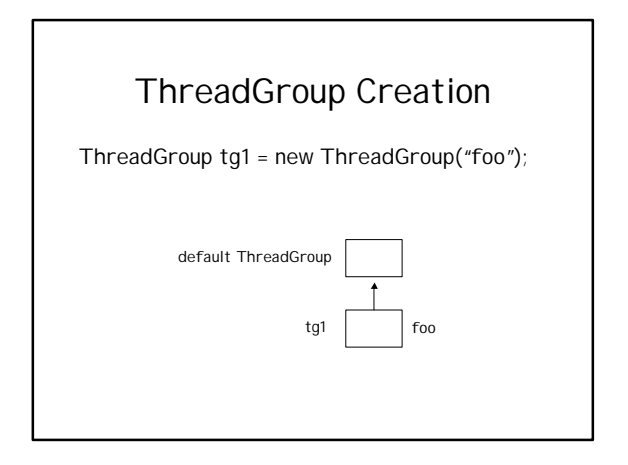

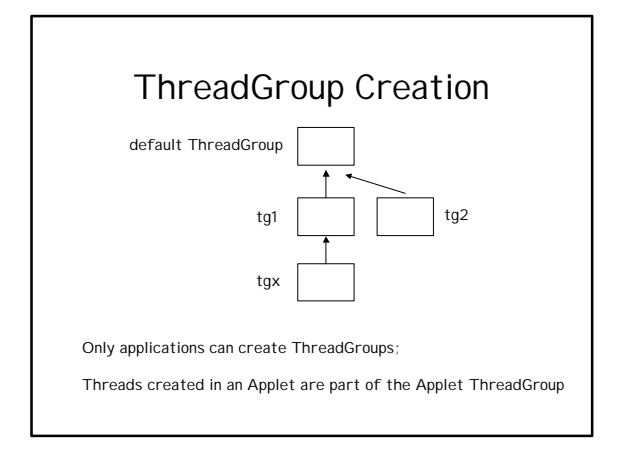

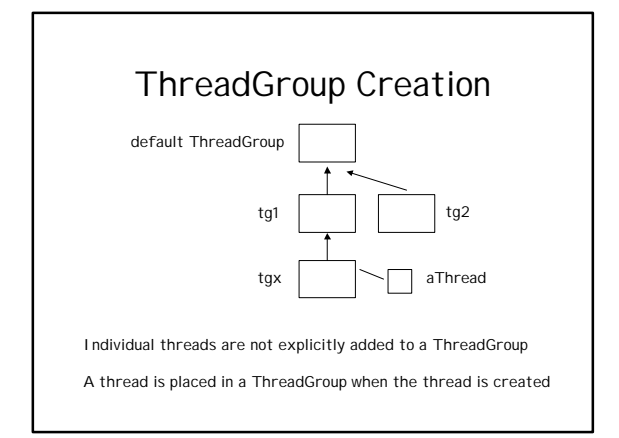

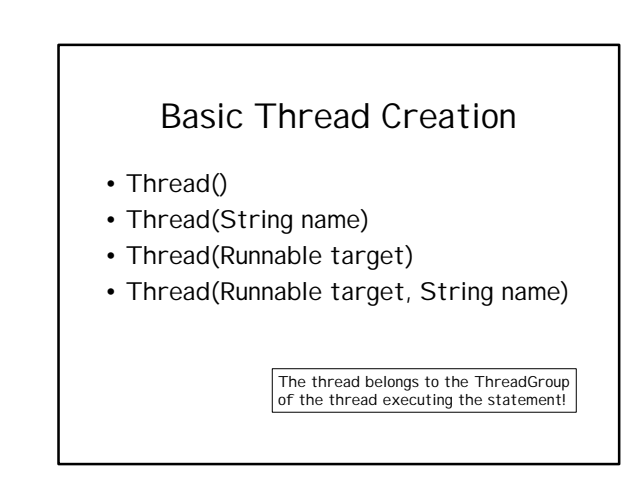

## Basic Thread Creation – with Group

- Thread(ThreadGroup g, String name)
- Thread(ThreadGroup g, Runnable target)
- Thread(ThreadGroup g, Runnable target, String name)

The thread belongs to the specified ThreadGroup g

There are NO methods to remove a thread from its ThreadGroup

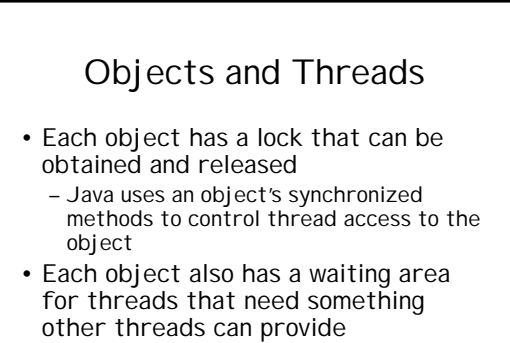

– wait and notify

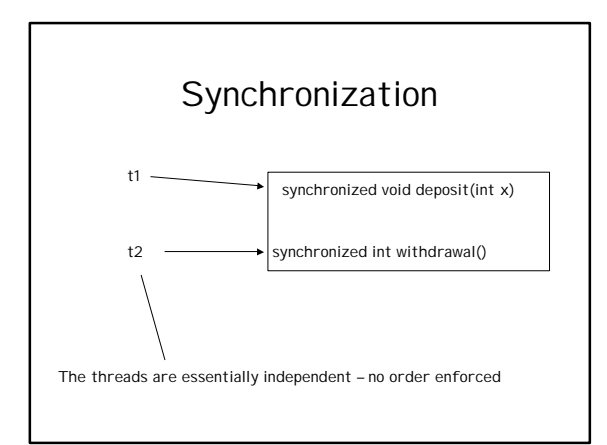

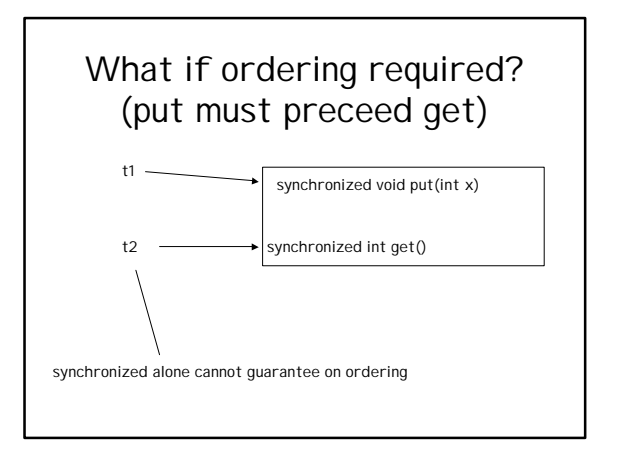

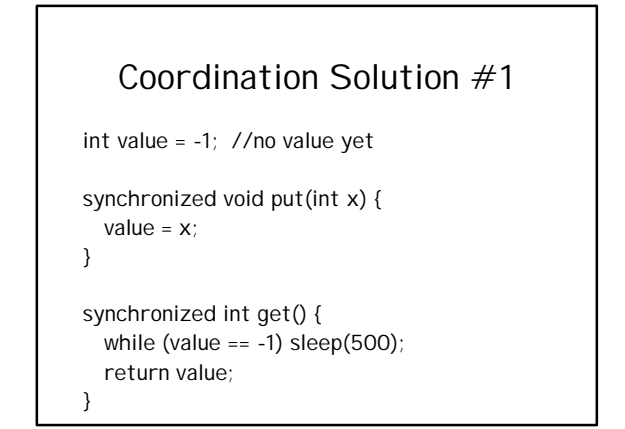

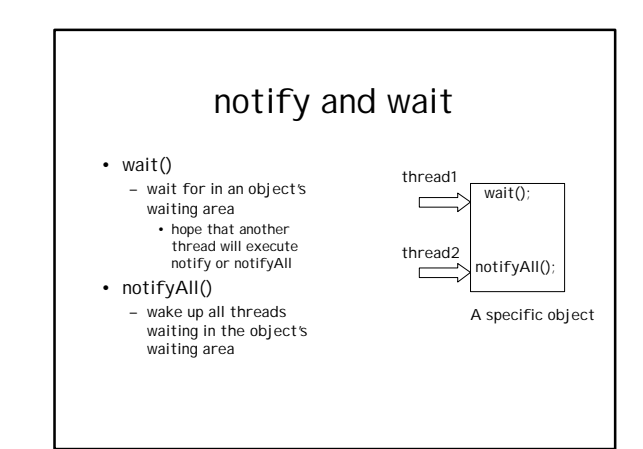

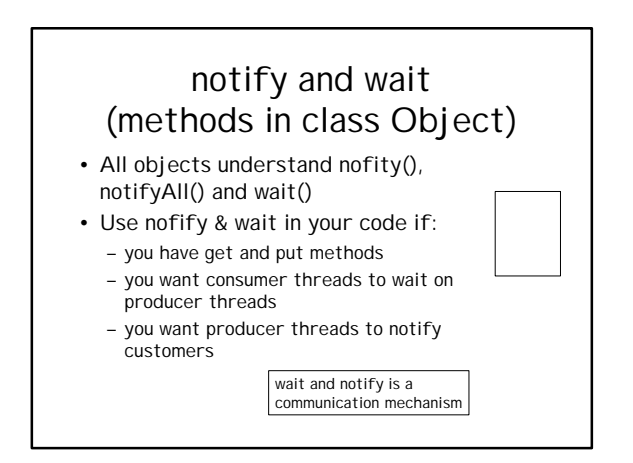

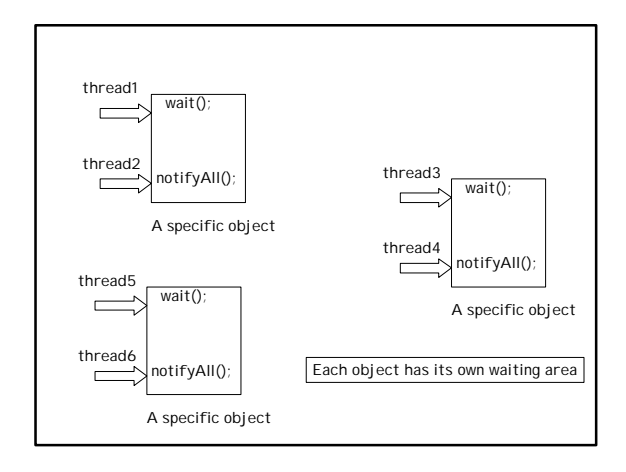

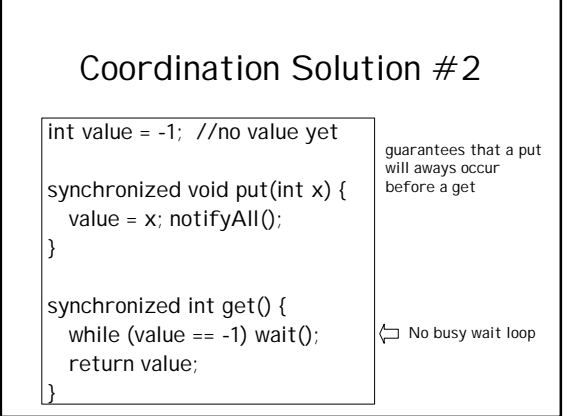